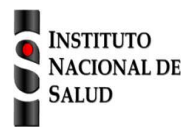

## SISTEMA NACIONAL DE VIGILANCIA EN SALUD PÚBLICA

Subsistema de información SIVIGILA

Ficha de notificación

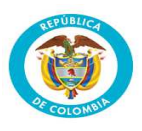

## **Caracterización UPGD - Datos Complementarios**

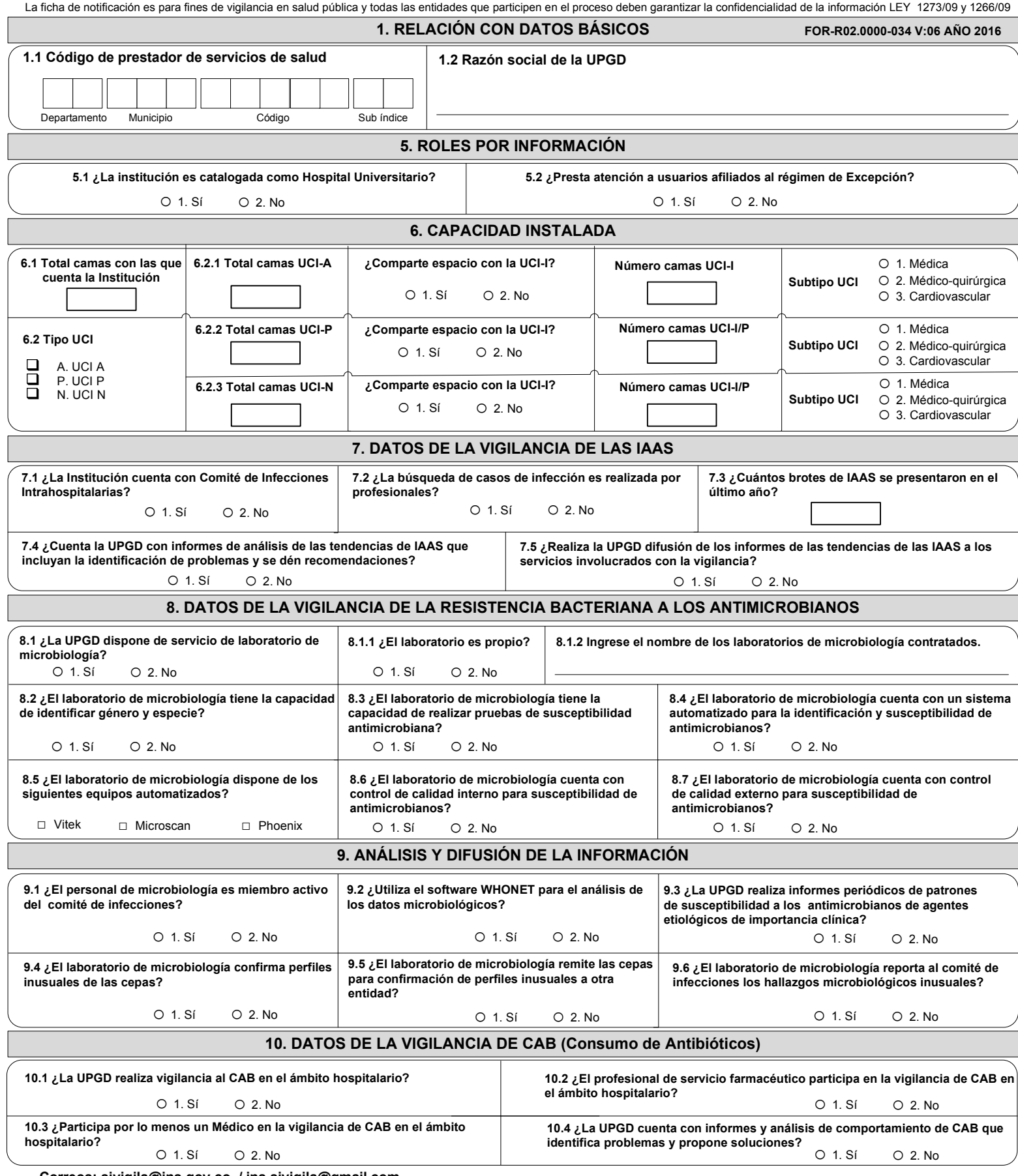

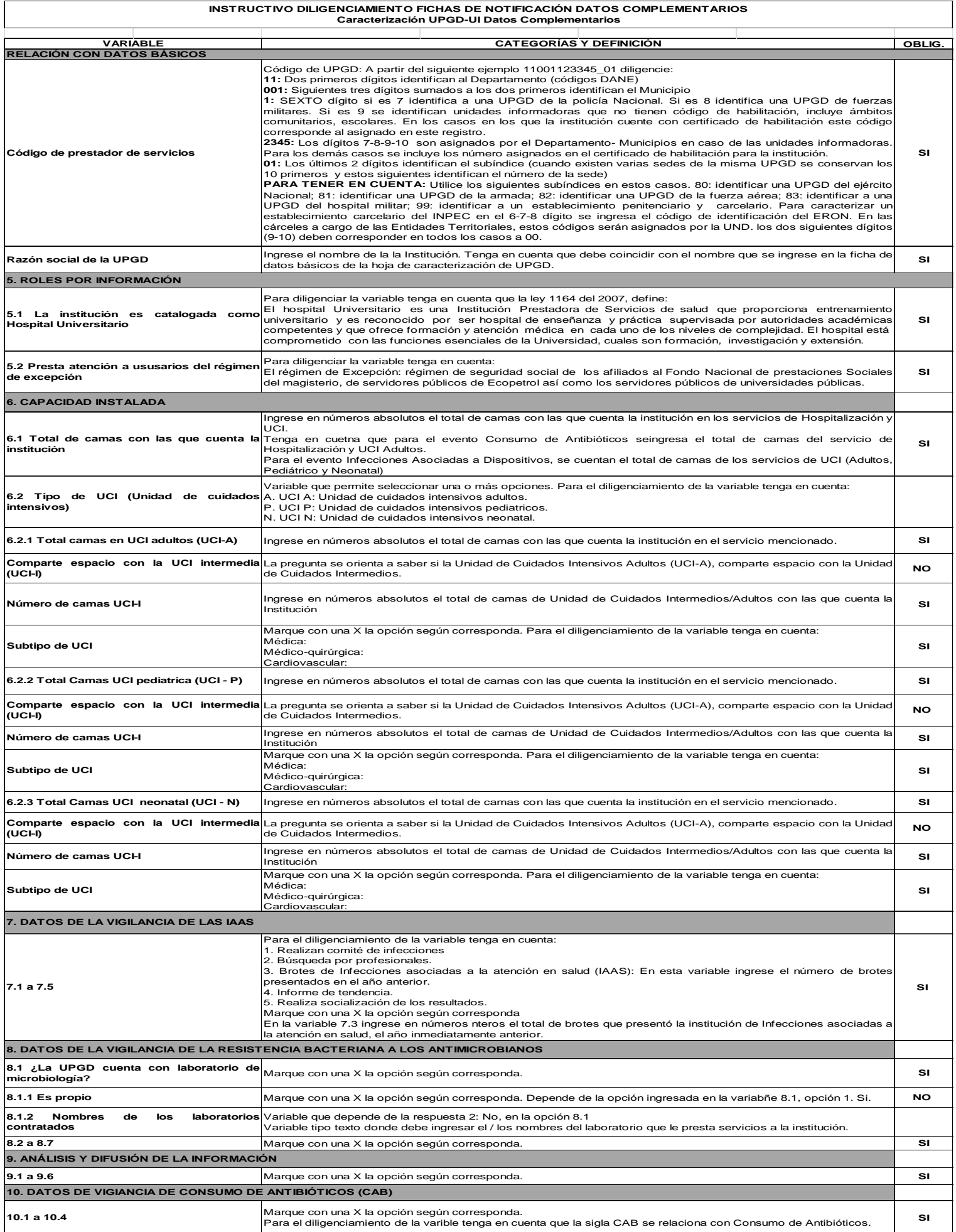

 $\Gamma$